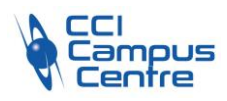

# **Créer ses visuels avec Illustrator**

### **OBJECTIFS**

Modifier des illustrations simples, des logos ou des pictogrammes vectoriels Créer des éléments vectoriels pour la chaîne graphique

## **PROGRAMME**

#### *Premières notions d'image vectorielle*

Qu'est-ce que l'image vectorielle Quand utiliser le vectoriel et pourquoi

#### *Interface et ergonomie de travail*

Espace de travail et espace personnalisé Règles et repères Zone de travail et notion d'objets Plans de travail multiples Notion de fonds et de contours d'objet Colorimétries dans Illustrator (CMJN et RVB)

#### *Le tracé vectoriel et gestion des objets dans Illustrator*

Les formes vectorielles simples Outil plume et notions de vecteurs et de leviers Outils de sélection directe Outils Pathfinder Palette aspect et modification avancée Palette d'alignement et de distribution d'objets

#### *Fonctions de colorisation*

Palette couleur Nuanciers Guide de couleurs Outil pipette Les dégradés de couleurs Filets de dégradé

#### *Fonctions complémentaires*

Modes de fusion et transparence Utilisation adéquate des calques et sous-calques Outil largeur Dégradé de formes

*Texte et fonction typographiques*

Palette caractère Palette paragraphe Texte curviligne

#### *Gestion de la chaine graphique*

Préparation du document vers les autres applications Création d'un PDF pour l'impression

#### **PUBLIC - PREREQUIS**

Graphistes, maquettistes, responsables de communication. Il est indispensable de connaitre l'environnement Windows ou OSX Venir avec son matériel (PC et licence)

#### **PEDAGOGIE**

Exposés théoriques des outils et méthodes, appuyés par des exercices concrets en lien avec le milieu professionnel et les attentes du stagiaire

### **MOYENS ET OUTILS**

Cas pratiques

**INTERVENANT**

Consultant spécialisé

#### **MODALITES D'EVALUATION**

Positionnement pré et post formation par le formateur Bilan oral de fin de formation Appréciation des acquis sur l'attestation de formation Grille d'évaluation individuelle de fin de formation Certification TOSA ou ICDL possible

**DUREE** 3 jours soit 21 heures

**DATES** A définir selon vos disponibilités et celles du formateur

**PRIX** Nous consulter

#### **CONTACT**

Nathalie PRIN : 02 54 53 52 02 CCI CAMPUS CENTRE 16, place Saint Cyran 36000 CHATEAUROUX 02 54 53 52 00 www.campus-centre.fr fpc@indre.cci.fr Siret : 183 600 014 000 17 N° d'activité formation : 2436P000136

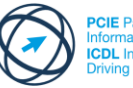

p<br>asseport de Compétences<br>atique Européen **CDL** International Computer

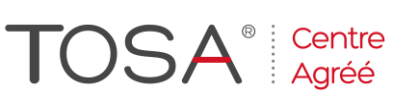

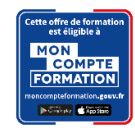